# Fractions

 $\boldsymbol{a}$ 

A fraction is a number of the form  $\overline{b}$  where *a* and *b* are integers and *b* is not 0. They are used when we

want to refer to parts of a whole, like half of a pizza, or three quarters of an hour. We also see  $\overline{b}$  used for *a* ÷ *b*. This is no coincidence – fractions are quotients of two integers.

# **Representing Fractions**

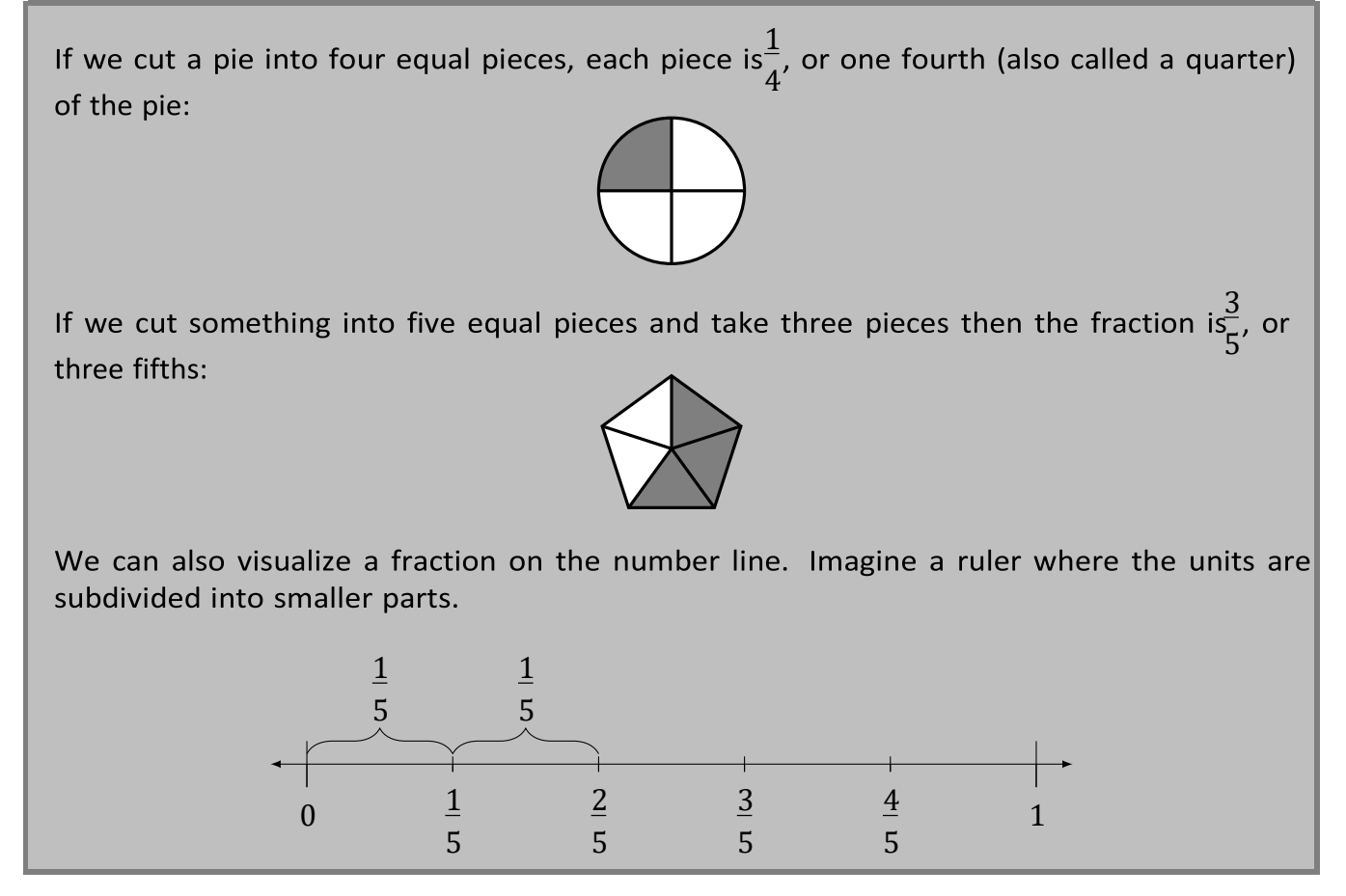

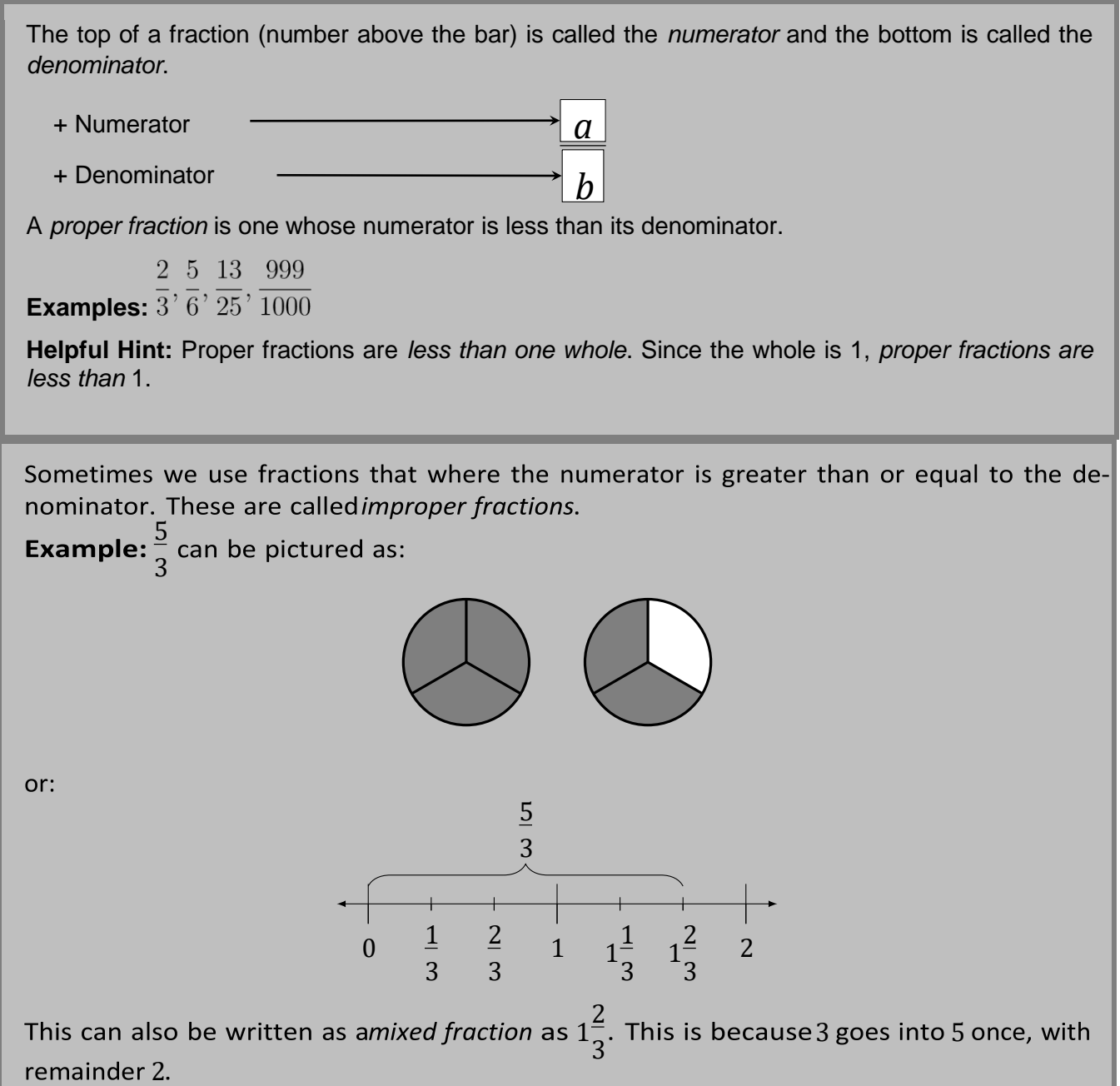

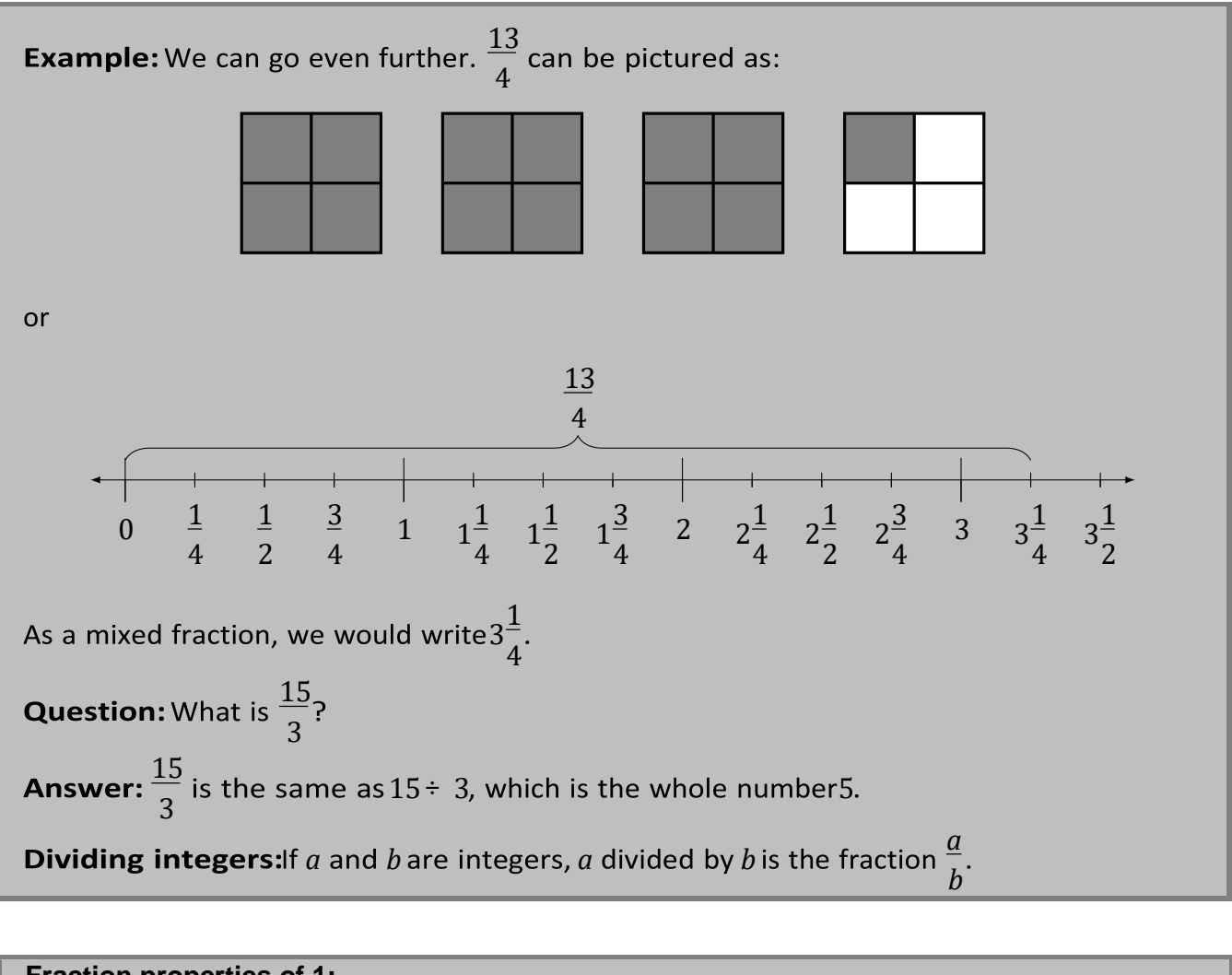

#### **Fraction properties of 1:**

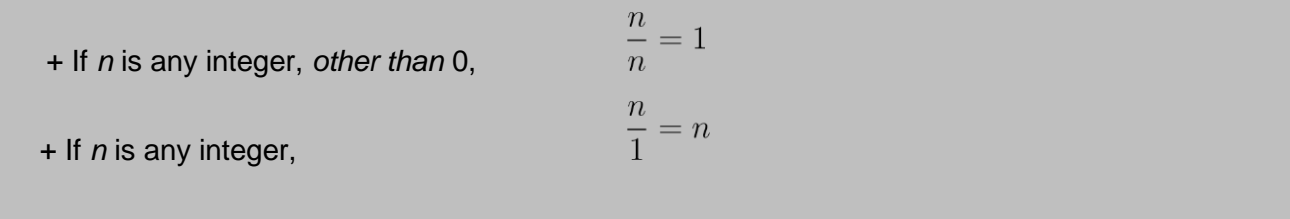

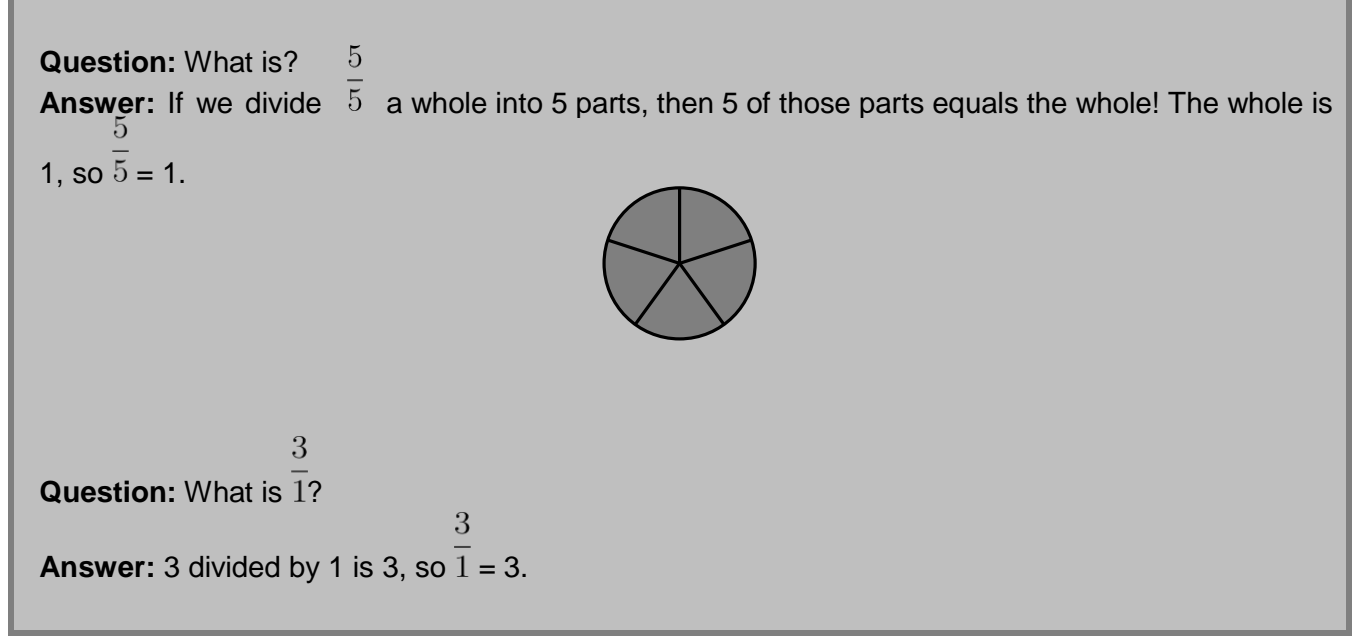

### **Equivalent Fractions**

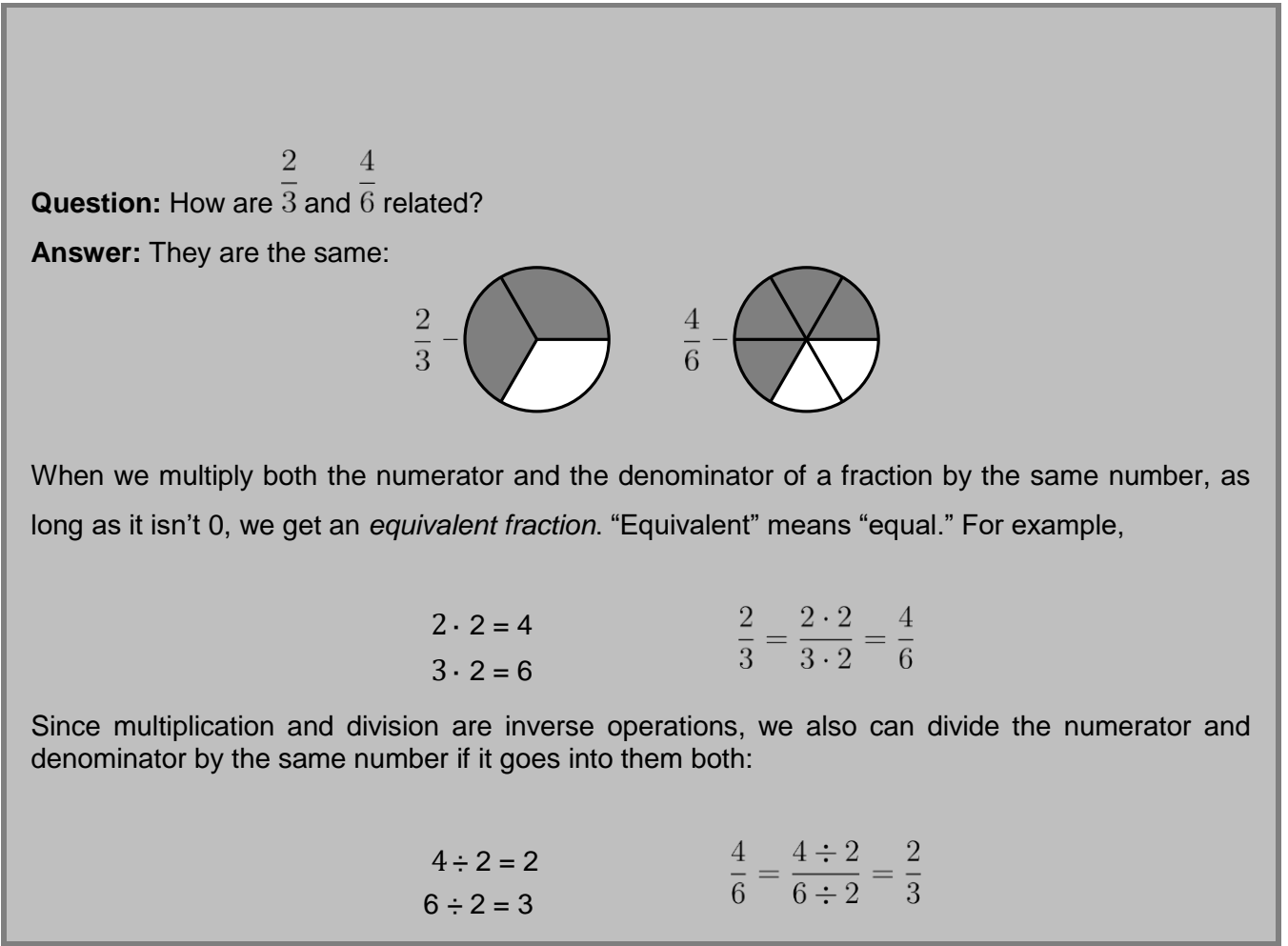

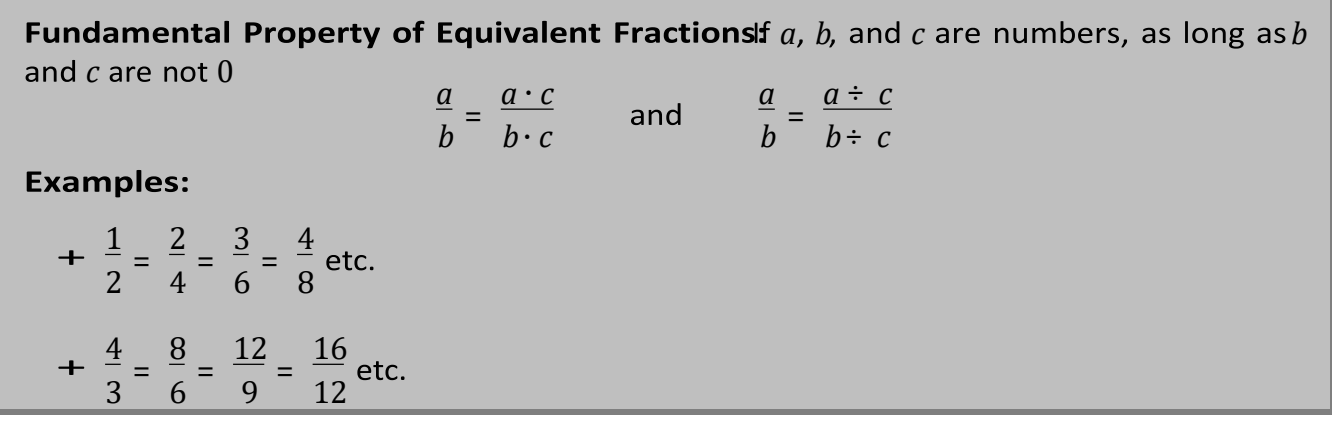

# **Simplest Form**

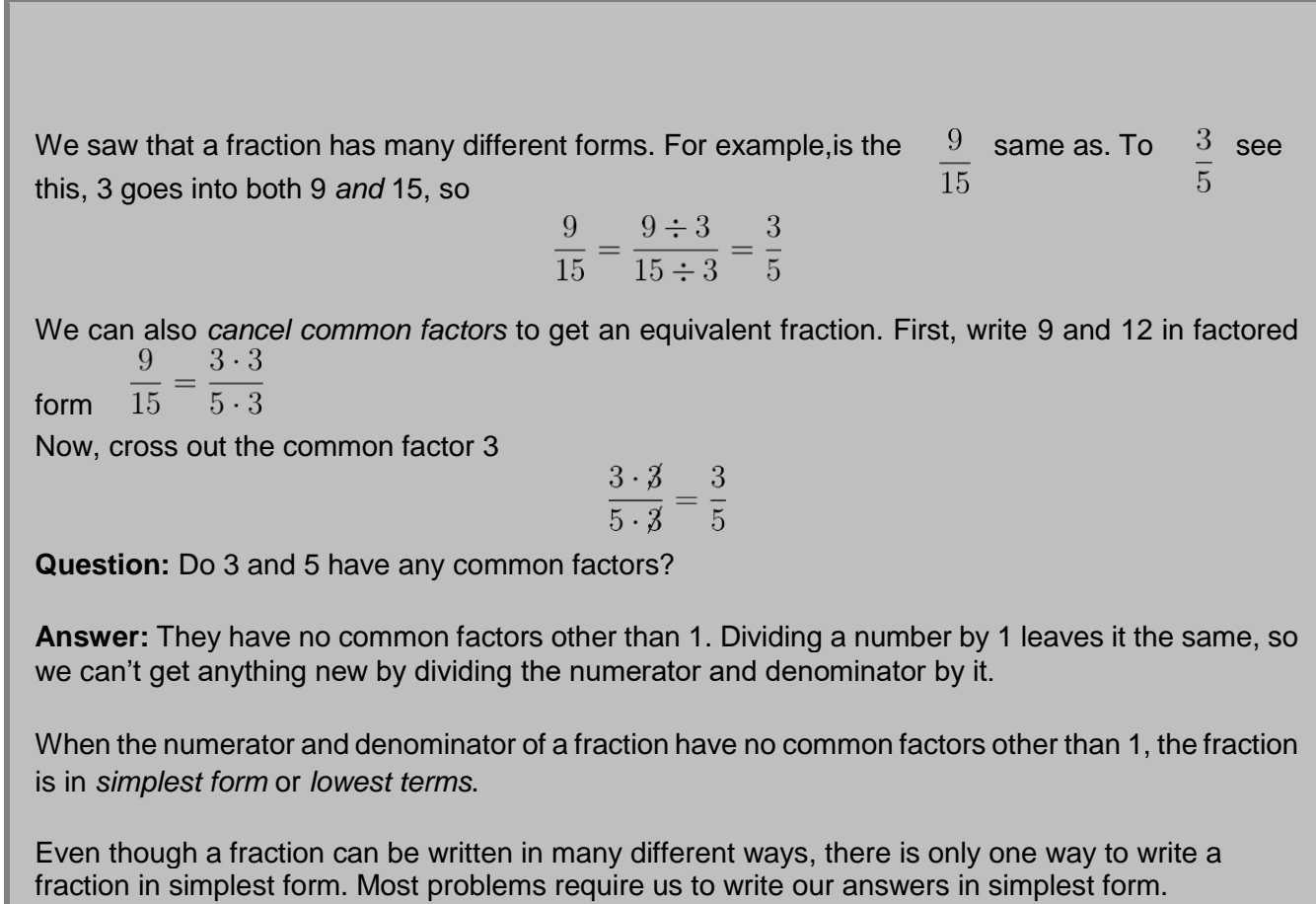

**To write a fraction in simplest form**: + Step 1: Write the prime factorization of the numerator and denominator. + Step 2: Cross out any factor that appears in both the numerator and the denominator. + Step 3: Repeat step 2 until there are no common factors that have not been crossed out. + Step 4: Multiply the remaining factors in the numerator to get the numerator of the answer. If all factors are crossed out, then the numerator is 1. Do the same thing for the denominator. 14 **Example: Simplify 35 Solution:** 14 factors as 2 · 7 and 35 factors as 5 · 7. So:<br> $\frac{14}{35} = \frac{2 \cdot 7}{5 \cdot 7} = \frac{2 \cdot 7}{5 \cdot 7} = \frac{2}{5}$ 48 **Example: Simplify 36 Solution:** The prime factorization of 48 is  $2 \cdot 2 \cdot 2 \cdot 2 \cdot 3$  and 36 factors as  $2 \cdot 2 \cdot 3 \cdot 3$ . So:<br> $\frac{48}{36} = \frac{2 \cdot 2 \cdot 2 \cdot 2 \cdot 3}{2 \cdot 2 \cdot 3 \cdot 3} = \frac{\cancel{2} \cdot \cancel{2} \cdot 2 \cdot 2 \cdot \cancel{3}}{\cancel{2} \cdot \cancel{2} \cdot 3 \cdot \cancel{3}} = \frac{4}{3}$ 12 **Example: Simplify 24 Solution:** The prime factorization of 12 is 2 · 2 · 3, and 24 = 2 · 2 · 2 · 3.<br>  $\frac{12}{24} = \frac{2 \cdot 2 \cdot 3}{2 \cdot 2 \cdot 2 \cdot 3} = \frac{2 \cdot 2 \cdot 3}{2 \cdot 2 \cdot 2 \cdot 3} = \frac{1}{2}$ Since all factors were crossed out in the numerator, we put 1 in the numerator of the answer. This is because when we cross a factor out, we are really dividing by it. When we divide a number by itself, the answer is 1.

# **Multiplying Fractions**

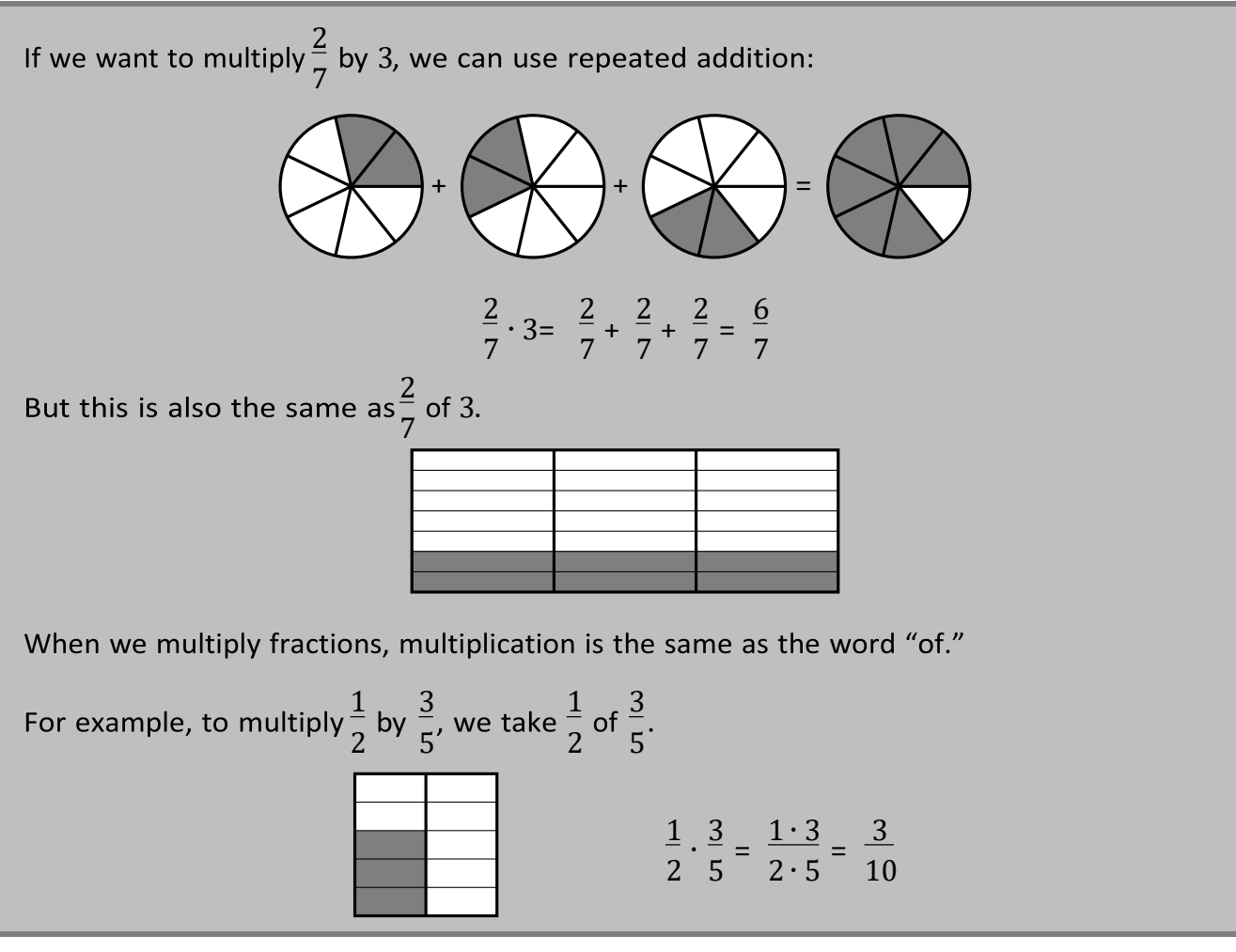

#### **To multiply two fractions:**

- + Step 1: Multiply the numerators and make this the numerator of the answer.
- + Step 2: Multiply the denominators and make this the denominator of the answer.
- + Step 3: Simplify the answer.

**Helpful Hint:** To make the simplification easier, you can divide common factors in the numerator of one and the denominator of the other fraction before multiplying.

When the numerator or denominator is negative, we can pull the negative sign in front to make the fraction negative. When both the numerator and denominator are negative, the negative signs cancel.

Example: 
$$
\frac{5}{12} \cdot \frac{4}{3}
$$
  
\n $\frac{5}{12} \cdot \frac{4}{3} = \frac{5 \cdot 4}{12 \cdot 3} = \frac{5 \cdot 2 \cdot 2}{2 \cdot 2 \cdot 3 \cdot 3} = \frac{5 \cdot 2 \cdot 2}{2 \cdot 2 \cdot 3 \cdot 3} = \frac{5}{9}$   
\nor,  
\n $\frac{5}{12} \cdot \frac{4}{3} = \frac{5}{12 \cdot 3} \cdot \frac{4}{3} = \frac{5 \cdot 1}{3 \cdot 3} = \frac{5}{9}$   
\nExample:  $\frac{3x}{4} \cdot \frac{2}{6x}$   
\n $\frac{3x}{4} \cdot \frac{2}{6x} = \frac{3 \cdot x \cdot 2}{4 \cdot 6 \cdot x} = \frac{6 \cdot x}{4 \cdot 6 \cdot x} = \frac{6 \cdot x}{4 \cdot 6 \cdot x} = \frac{4}{16 \cdot 6 \cdot x} = \frac{1}{4}$   
\nor  
\n $\frac{3x}{4} \cdot \frac{2}{6x} = \frac{4}{4} \cdot \frac{2}{6x^2} = \frac{x^4}{4} \cdot \frac{2}{2x^4} = \frac{1}{4} \cdot \frac{2}{2 \cdot 2} = \frac{1}{2 \cdot 2} = \frac{1}{4}$   
\nRemember: When a variable like *x* appears in the denominator, it is always  $\neq 0$ !  
\nExample:  $\frac{21}{5} \cdot \left(-\frac{20}{3}\right)$   
\n $\frac{21}{5} \cdot \left(-\frac{20}{3}\right) = -\frac{21 \cdot 20}{5 \cdot 3} = -\frac{2 \cdot 2 \cdot 3 \cdot 5 \cdot 7}{3 \cdot 5} = -\frac{2 \cdot 2 \cdot 3 \cdot 5 \cdot 7}{3 \cdot 5} = -\frac{2 \cdot 2 \cdot 3 \cdot 5 \cdot 7}{1} = -\frac{28}{1} = -28$   
\nor  
\n $\frac{21}{5} \cdot \left(-\frac{20}{3}\right) = -\frac{21^2}{5} \cdot \frac{20}{4} = -\frac{7}{4} \cdot \frac{20^4}{1} = -\frac{7 \cdot 4}{1 \cdot 1} = -\frac{28}{1} = -28$ 

# **Dividing Fractions**

 $2\quad 5$ **Question:** What is  $\overline{5} \cdot \overline{2}$ ? Answer:  $\frac{2}{5} \cdot \frac{5}{2} = \frac{2 \cdot 5}{2 \cdot 5} = \frac{2 \cdot 5}{2 \cdot 5} = \frac{1}{1} = 1$  $\overline{2}$  $\overline{2}$ is called the "reciprocal" of  $\overline{5}.$ If is a fraction, and *a* 6= 0 and *b* 6= 0, then the *reciprocal*  $-$  is *.* Reciprocals are important *b* because when we multiply a fraction by its reciprocal,  $\ ^{U}$  the answer is always 1.

Ð

p

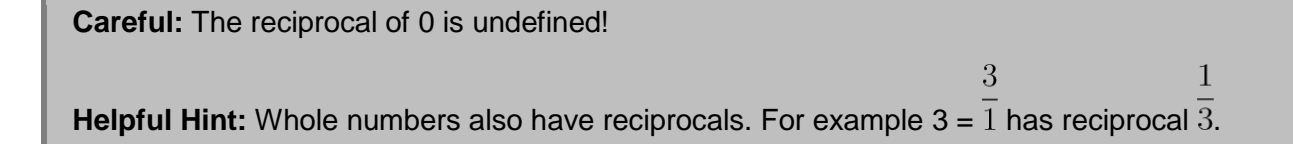

3 1 2 3

$$
\mathbb{D}\oplus \mathbb{O}
$$

Question: How many halves are there? 6 halves!  $3 \div \frac{1}{2}$ =6 2

$$
6 \cdot \frac{1}{2} = \frac{6}{2} = 3
$$

We see that dividing fractions is the same as multiplying by the reciprocal of the second fraction.

$$
\frac{3}{1} \div \frac{1}{2} = \frac{3}{1} \cdot \frac{2}{1} = 6.
$$

 $\div \frac{c}{d}$ **To divide two fractions**:

+ Step 1: Take the reciprocal of the second fraction, and change the division sign to ·

$$
\frac{a}{b} \div \frac{c}{d} = \frac{a}{b} \cdot \frac{d}{c}
$$

+ Step 2: Multiply the fractions as usual:

$$
\frac{a}{b}\cdot\frac{d}{c}=\frac{a\cdot d}{b\cdot c}
$$

+ Step 3: Simplify the answer.

**Careful:** The order of division matters! Only take the reciprocal of the second fraction.

 $a \div b = \frac{a}{b}$ *b*

$$
\frac{3}{2} = \frac{3}{5} \div \frac{2}{7}
$$

The bottom fraction goes second. Now we take the reciprocal of the second fraction and change the division to multiplication.

$$
\frac{3}{5} \div \frac{2}{7} = \frac{3}{5} \cdot \frac{7}{2} = \frac{21}{10}
$$

Remember: Don't get multiplication and division of fractions confused. To divide fractions, take the reciprocal of the second (or bottom) fraction. But to multiply fractions, just multiply straight across.

− 6 7  $-\frac{4}{21}$ 21 − 6 7  $-\frac{4}{21}$ 21 = 6 7  $\div \frac{4}{3}$ 21 = 6 7  $\frac{21}{4}$ 4 =  $6 \cdot 21$  $\frac{5}{7 \cdot 4}$  =  $2 \cdot 3 \cdot 3 \cdot 7$  $\frac{6}{2 \cdot 2 \cdot 7}$  =  $2 \cdot 3 \cdot 3 \cdot 7$  $\frac{1}{2 \cdot 2 \cdot 7}$  = 9 2

## **Adding and Subtracting Fractions**

The way we add or subtract fractions depends on whether the numerators are the same or different. Let's start with numerators that are thesame.

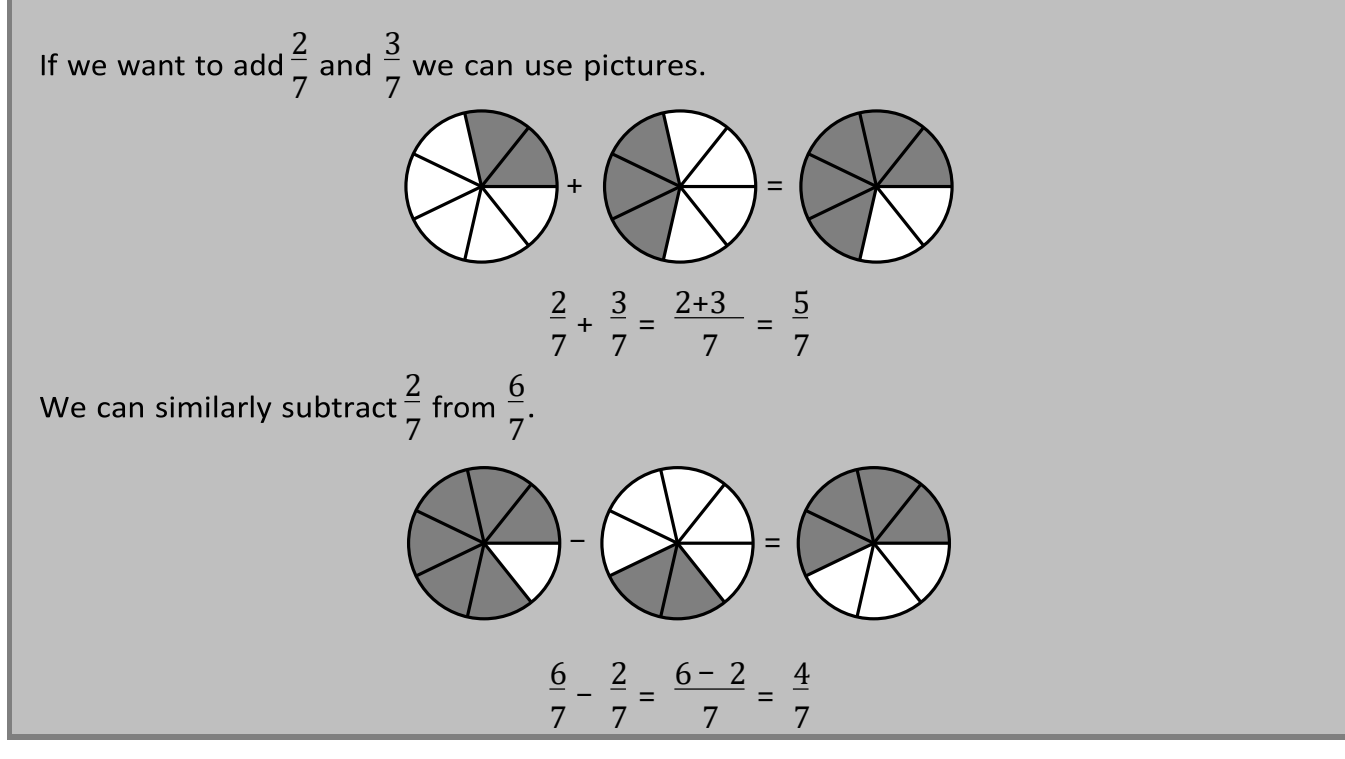

**To add or subtract fractions** *with the same denominator***:**

- + Step 1: Add or subtract the numerators. This gives the numerator of the answer.
- + Step 2: The denominator of the answer is the same as the common denominator.
- + Step 3: Simplify the answer.

**Remember:** The denominator doesn't change when adding or subtracting fractions with the same denominator.

**Example:**  $\frac{5}{9} + \frac{7}{9}$  $\frac{5}{9} + \frac{7}{9} = \frac{5+7}{9} = \frac{12}{9} = \frac{2\cdot 2\cdot 3}{3\cdot 3} = \frac{2\cdot 2\cdot 3}{3\cdot 3} = \frac{4}{3}$ **Example:**  $\frac{5}{12} - \frac{7}{12}$  $\frac{5}{12} - \frac{7}{12} = \frac{5-7}{12} = \frac{-2}{12} = -\frac{2}{12} = -\frac{1}{6}$ 

Hint: Remember to simplify your answer even after adding or subtracting.

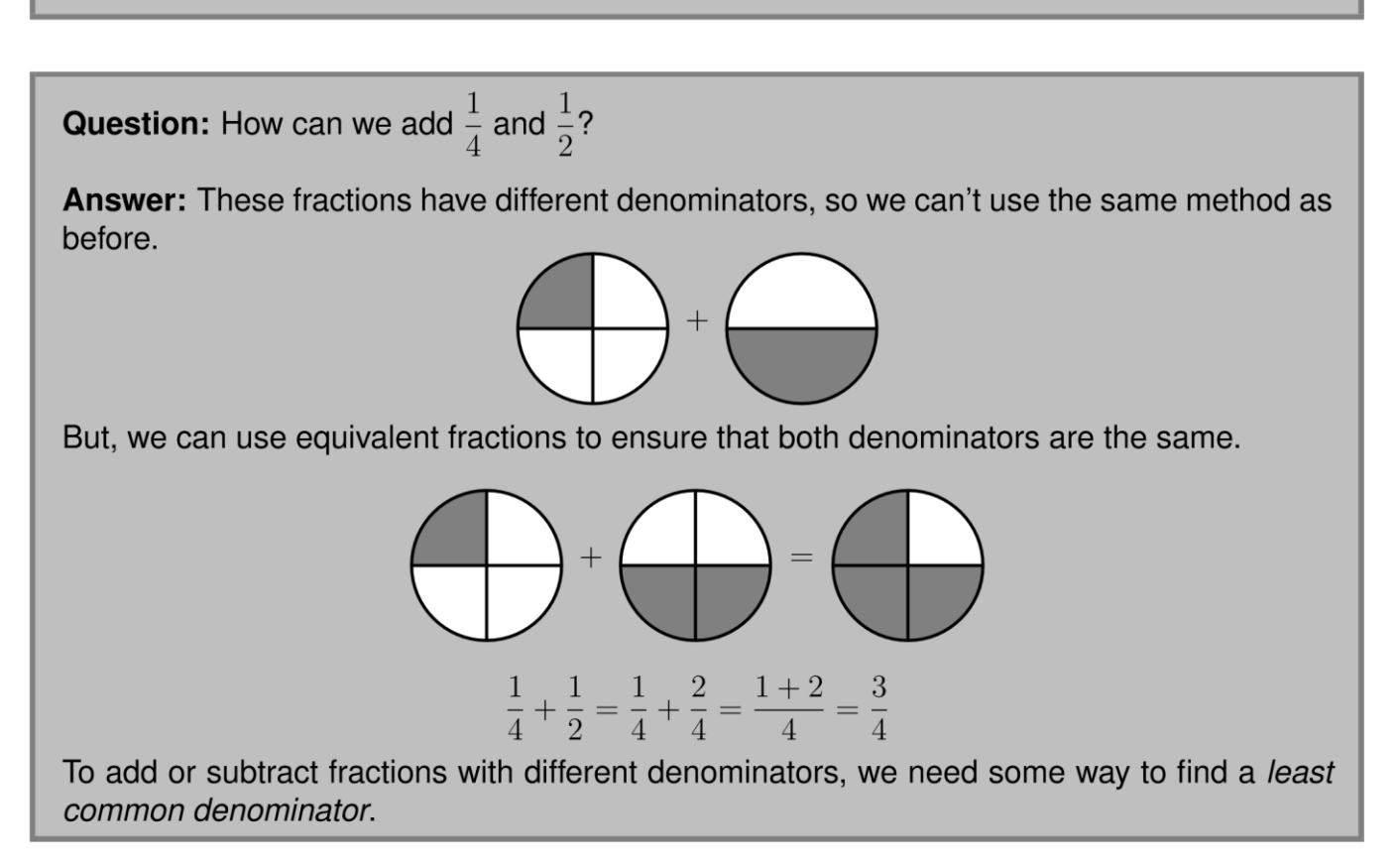

**Question:** What is the least common multiple of 12 and 8?

**Answer:** We can list the multiples of 12

12*,*24*,*36*,...*

and the multiples of 8

8*,*16*,*24*,*32*,...*

The smallest number that appears in both lists is 24, which equals  $3 \cdot 8$  and  $2 \cdot 12$ . We can also use the prime factorizations of  $8 = 2 \cdot 2 \cdot 2$  and  $12 = 2 \cdot 2 \cdot 3$ . Start by writing the factors of 8 over the factors of 12 with equal factors over each other:

> 2 2 2 2 2 3

Now, carry down the factor in each column, only once if it is repeated:

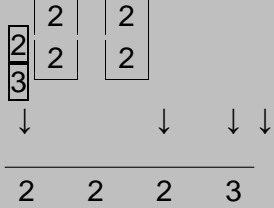

Finally, we multiply the numbers below the line:

$$
2\cdot 2\cdot 2\cdot 3=24
$$

So the least common multiple of 8 and 12 is 24.

Now that we know how to find least common multiples, we can use this to add and 3 subtract fractions with different denominators. For example, let's say we want to  $\overline{8}$ addand. The least common multiple of 8 and 12 is 24, which is 3·8, or 2·12. We find

 $\mathcal{S}$ 

 $3<sup>1</sup>$ an equivalent fraction towhich has a denominator 24 by multiplying both the numerator and  $\overline{8}$ the denominator by

 $3 \cdot 3$ 

 $\overline{Q}$ 

3

We find an equivalent fraction to **by** 
$$
\frac{7}{12}
$$
  
\n
$$
\frac{7}{22}
$$
\n
$$
\frac{7}{12} = \frac{7 \cdot 2}{12 \cdot 2} = \frac{14}{24}
$$
\nOnce we have found equivalent fractions with the same denominator we can add the numerators as  $\frac{9}{24} + \frac{14}{24} = \frac{9+14}{24} = \frac{23}{24}$ 

 $\overline{7}$ 

 $\overline{12}$ 

#### **To add or subtract fractions with different denominators:**

- + Step 1: Find the least common multiple of the denominators.
- + Step 2: Find the fractions that are equivalent to the starting fractions, with the denominator you found in Step 1.
- + Step 3: Add or subtract the fractions you found in Step 2.
- + Step 4: Simplify the answer.

**Careful:** When you find the equivalent fractions in Step 2, remember to multiply both the numerator *and* the denominator by the same number.

2 6 + 4 9

The least common multiple of 6 and 9 is 18, which is  $3 \cdot 6$  and  $2 \cdot 9$ . We find the equivalent fractions with the common denominator of 18.

$$
\frac{2}{6} + \frac{4}{9} = \frac{2 \cdot 3}{6 \cdot 3} + \frac{4 \cdot 2}{9 \cdot 2} = \frac{6}{18} + \frac{8}{18}
$$

Now, we add the equivalent fractions with the same denominator.

$$
\frac{6}{18} + \frac{8}{18} = \frac{6+8}{18} = \frac{14}{18}
$$

Don't forget to simplify your answer.

$$
\frac{14}{18} = \frac{7}{9}
$$

4 5 − 7 10

5 and 10 is 10 7 10 10

$$
\frac{4}{5} - \frac{7}{10} = \frac{4 \cdot 2}{5 \cdot 2} - \frac{7}{10} = \frac{8}{10} - \frac{7}{10} = \frac{1}{10}
$$

### **Now Give It a Try!**

Simplifying Fractions

- 16 1.  $\overline{30}$
- 45
- 2.  $18$
- 17
- $3.\overline{34}$

#### Multiplying Fractions

- 4.  $\frac{9}{13} \cdot \frac{26}{32}$ 5.  $-\frac{64}{15} \cdot \frac{35}{24}$ 6.  $-12 \cdot \left(-\frac{5}{18}\right)$ Dividing Fractions
- 7.  $\frac{2}{5} \div \frac{4}{15}$ 8.  $\frac{-\frac{7}{10}}{14}$
- 9.  $\frac{-\frac{52}{35}}{-\frac{4}{7}}$

Adding and Subtraction Fractions<br>10.  $\frac{23}{15} + \frac{17}{15}$ 

- 11.  $\frac{3}{22} + \frac{4}{33}$
- 12.  $-\frac{4}{7}-\frac{8}{5}$

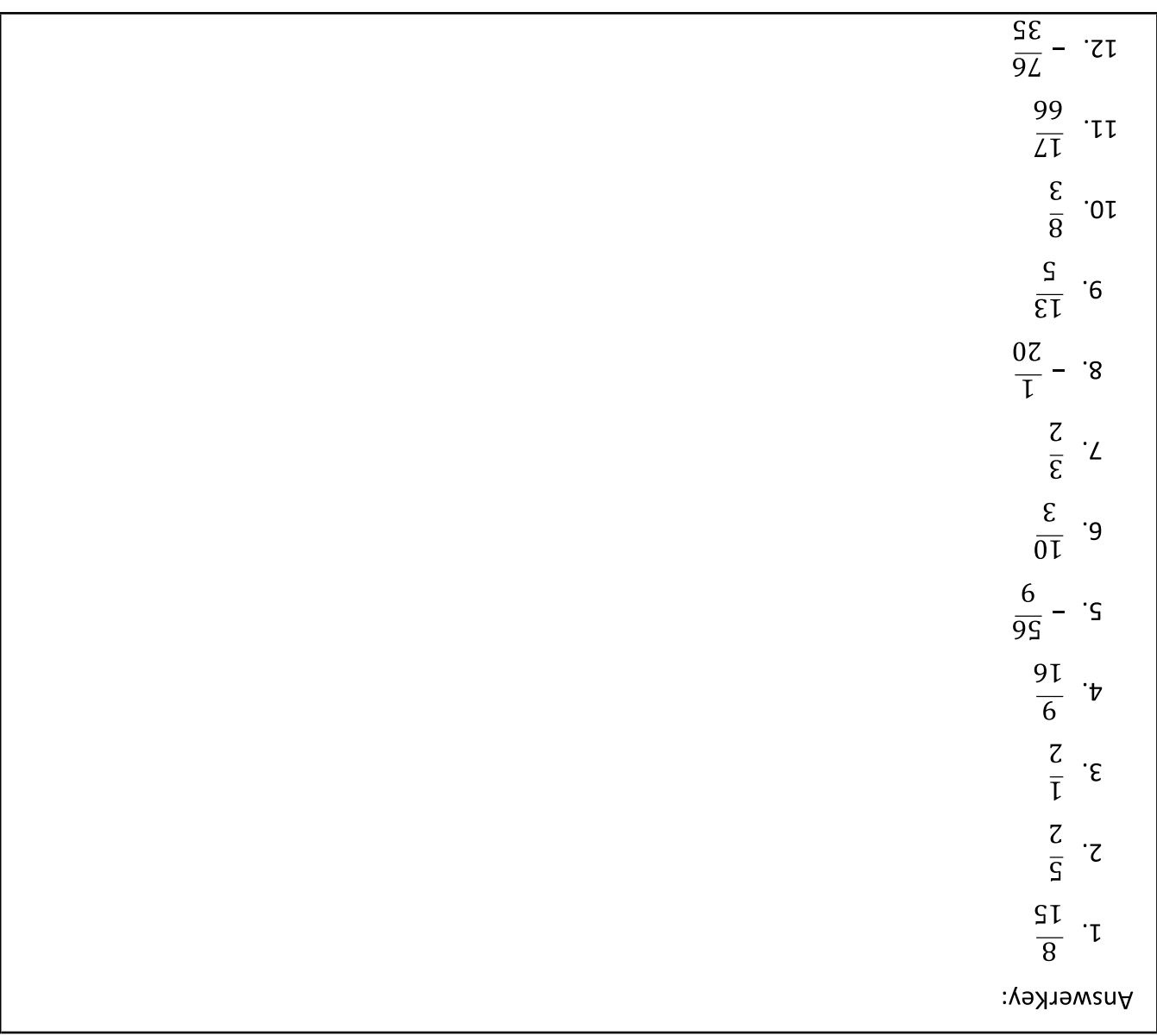